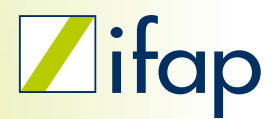

# THERAFOX **PRO**

Multimedikation intelligent gecheckt

#### THERAFOX PRO

prüft die Medikation auf mögliche Arzneimitteltherapierisiken während der Verordnung.

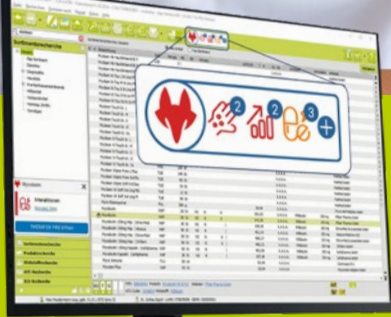

## THERAPIESICHERHEIT IM PRAXISALLTAG

Viele Interaktionen und Nebenwirkungen von gängigen Medikamenten sind Ärztinnen und Ärzten bekannt. In Fällen von Fremdverordnungen, Multimedikation und Multimorbidität ist häufig eine zeitaufwendige Recherche notwendig, um ein Therapierisiko beim Patienten oder der Patientin auszuschließen.

"Vor allem bei multimorbiden Patienten ist es wichtig, sich die Wechselwirkungen anzuschauen."

Dr. med. Peter Balaz Hausarzt, THERAFOX PRO & CGM-Anwender

Erfahren Sie mehr von Dr. Balaz und seinen Erfahrungen mit THERAFOX PRO unter ifap.de/amts

#### THERAFOX PRO führt während der Verordnung folgende Prüfungen durch:

Arzneimittelinteraktionen, Kontraindikationen, Priscus Plus, Doppelmedikationen, Lebensmittelhinweise, Einnahmehinweise Photosensibilisierung, QT-Zeit-Verlängerung, Anticholinerge Nebenwirkungen

## UNTERSTÜTZUNG BEI VERORDNUNGEN

THERAFOX PRO unterstützt Sie als Ärztin oder Arzt dabei, die Medikation Ihrer Patientinnen und Patienten noch sicherer zu machen. In Kombination mit den in Ihrer Praxissoftware erfassten individuellen Patientendaten, z. B. Alter oder Diagnosen, arbeitet THERAFOX PRO nach Aktivierung eigenständig im Hintergrund. Die umfassenden Sicherheits-Checks unterstützen Sie bei einer sicheren Medikation.

> Nutzen Sie THERAFOX PRO als Bestandteil des ifap praxisCENTER® premium für eine sicherere Verordnung.

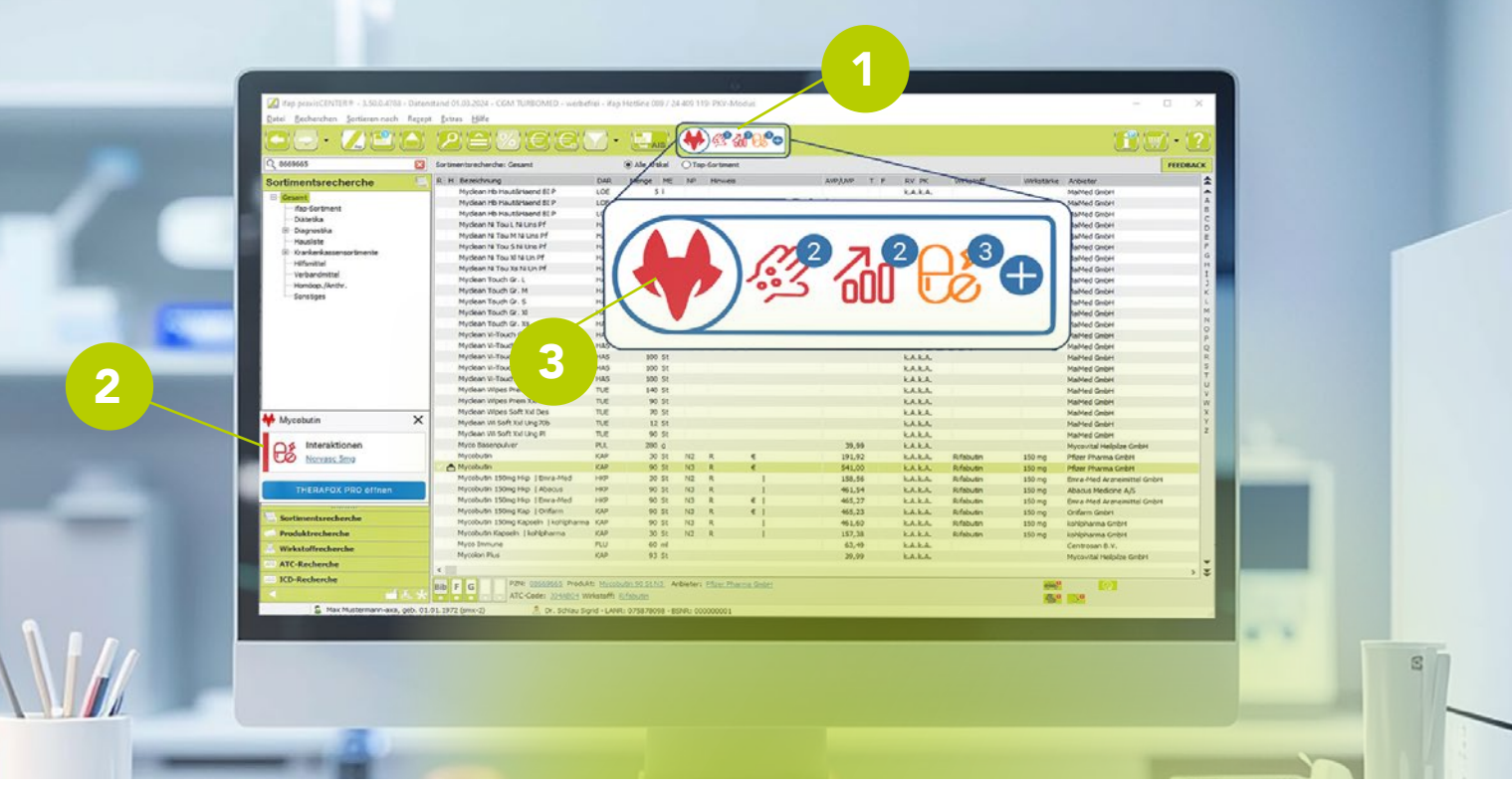

## **HINWEISE** ZUR MEDIKATION

Mögliche Risiken und Hinweise zur Medikation werden schnell und übersichtlich im ifap praxis-CENTER®, in der Rezeptvorschau und auf dem Medikationsplan durch das Safety-Icon angezeigt. 1

Zusätzlich zur Prüfung der Gesamtmedikation erhalten Sie im ifap praxisCENTER eine Verordnungswarnung, die nur dann erscheint, wenn ein neues Medikament ausgewählt wird, das schwerwiegende Risiken für den aktuellen Patienten hat. 2

Schwerwiegendes Risiko Mittelschweres Risiko Geringfügiges Risiko Unbedeutendes oder kein Risiko

Das Fuchssymbol gibt den insgesamt höchsten gefundenen Schweregrad über alle Warnkategorien an, während die weiteren Symbole im Safety-Icon über Art und Schwere einzelner Risiken und die Anzahl der Warnungen informieren. So erkennen Sie sofort, ob ein Risiko zur Medikation besteht. THERAFOX PRO unterstützt Sie bei Bedarf, ohne Ihren Arbeitsablauf zu stören. 3

## **QUALITÄTSGESICHERT** UND ZERTIFIZIERT

THERAFOX PRO erfüllt als Medizinprodukt hohe Qualitätsstandards bezüglich Sicherheit und Leistung. Unser medizinisch-wissenschaftliches Expertenteam stellt die neuesten Arzneimitteldaten unter Berücksichtigung wissenschaftlicher Erkenntnisse regelmäßig für Sie bereit.

THERAFOX PRO

#### Jetzt informieren!

Scannen Sie dazu einfach den nachfolgenden QR-Code oder besuchen Sie uns unter: *ifap.de/amts* 

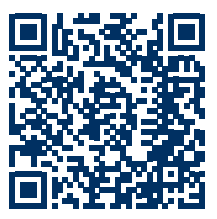

 $R_{10}$ 

Bei Fragen steht Ihnen unser Team gerne zur Verfügung: +49 (0) 89 24409-119

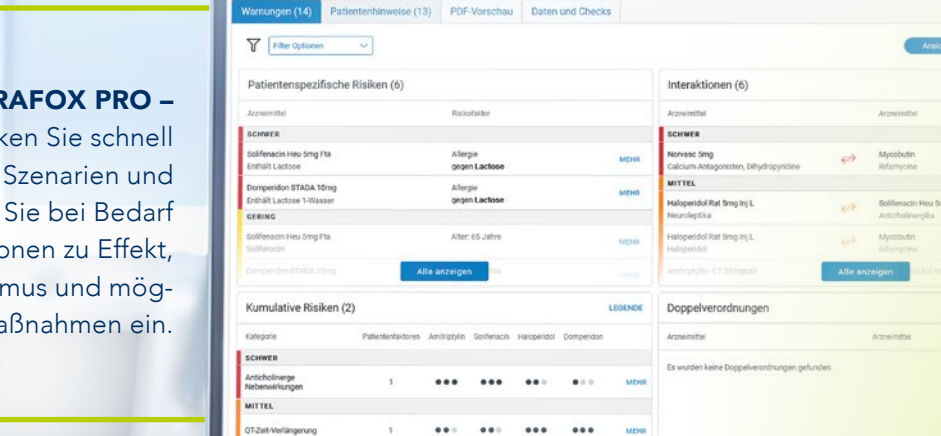

#### **THER**

überblick komplexe sehen Informatio Mechanism lichen Ma

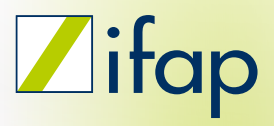

*"Die einen Wirkungen weiß man, andere dagegen nicht. Für mich ist THERAFOX PRO absolut unentbehrlich*  und eine Pflicht."*\**

CGMCOM-27024\_ifap\_0624\_RRH

ifap Service-Institut für Ärzte und Apotheker GmbH Bunsenstraße 7 82152 Martinsried/München www.ifap.de

Bitte beachten Sie: ifap praxisCENTER® basis und premium inklusive seiner Softwarekomponenten ist kein Medizinprodukt oder Zubehör eines Medizinproduktes. Es werden von der ifap keine Patientennamen gespeichert. Abhängig von Ihrem Praxissystem kann der AMTS-Check THERAFOX PRO integriert sein. THERAFOX PRO ist ein Medizinprodukt der Klasse IIa gemäß der Verordnung (EU) 2017/745 und bietet keine automatisierten Entscheidungen und Maßnahmen. THERAFOX PRO ist nicht zur Nutzung durch Laien bestimmt. Grundlegende Fähigkeiten für die Arbeit mit Software und das sichere Beherrschen der deutschen Sprache sind Voraussetzungen für die Nutzung. Weitere Informationen zu THERAFOX PRO erhalten Sie im Handbuch.

\* Teilnehmer einer anonymen Studie, durchgeführt im Auftrag von ifap Service-Institut für Ärzte und Apotheker GmbH durch objective consumer research & consulting GmbH im Juni 2023